## eVidyalaya Half Yearly Report

Department of School & Mass Education, Govt. of Odisha

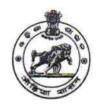

| School Name          | : PATANESWARI HIGH SCHOOL |                      |  |
|----------------------|---------------------------|----------------------|--|
| U_DISE : 21240911881 | District :<br>BOLANGIR    | Block :<br>MURIBAHAL |  |

| general_info                                        |                     |
|-----------------------------------------------------|---------------------|
| » Half Yearly Report No                             | 10                  |
| » Half Yearly Phase                                 | 1                   |
| » Implementing Partner                              | IL&FS ETS           |
| » Half Yearly Period from                           | 10/02/2018          |
| » Half Yearly Period till                           | 04/01/2019          |
| » School Coordinator Name                           | TANKADHAF<br>BACHHA |
| Leaves taken for the follow                         | ing Month           |
| » Leave Month 1                                     | October             |
| » Leave Days1                                       | 0                   |
| » Leave Month 2                                     | November            |
| » Leave Days2                                       | 1                   |
| » Leave Month 3                                     | December            |
| » Leave Days3                                       | 1                   |
| » Leave Month 4                                     | January             |
| » Leave Days4                                       | 0                   |
| » Leave Month 5                                     | February            |
| » Leave Days5                                       | 0                   |
| » Leave Month 6                                     | March               |
| » Leave Days6                                       | 0                   |
| » Leave Month 7                                     | April               |
| » Leave Days7                                       | 0                   |
| Equipment Downtime D                                | Details             |
| » Equipment are in working condition?               | Yes                 |
| » Downtime > 4 Working Days                         | No                  |
| » Action after 4 working days are over for Equipmen | t                   |
| Training Details                                    |                     |
| » Refresher training Conducted                      | Yes                 |
| » Refresher training Conducted Date                 | 12/12/2018          |
| » If No; Date for next month                        |                     |
| Educational content De                              | etails              |
| » e Content installed?                              | Yes                 |
|                                                     |                     |

| » SMART Content with Educational software?                       | Yes                                                         |
|------------------------------------------------------------------|-------------------------------------------------------------|
| » Stylus/ Pens                                                   | Yes                                                         |
| » USB Cable                                                      | Yes                                                         |
| » Software CDs                                                   | Yes                                                         |
| » User manual                                                    | Yes                                                         |
| Recurring Service Details                                        | S                                                           |
| » Register Type (Faulty/Stock/Other Register)                    | YES                                                         |
| » Register Quantity Consumed                                     | 1                                                           |
| » Blank Sheet of A4 Size                                         | Yes                                                         |
| » A4 Blank Sheet Quantity Consumed                               | 2345                                                        |
| » Cartridge                                                      | Yes                                                         |
| » Cartridge Quantity Consumed                                    | 1                                                           |
| » USB Drives                                                     | Yes                                                         |
| » USB Drives Quantity Consumed                                   | 1                                                           |
| » Blank DVDs Rewritable                                          | Yes                                                         |
| » Blank DVD-RW Quantity Consumed                                 | 25                                                          |
| » White Board Marker with Duster                                 | Yes                                                         |
| » Quantity Consumed                                              | 6                                                           |
| » Electricity bill                                               | Yes                                                         |
| » Internet connectivity                                          | Yes                                                         |
| » Reason for Unavailablity                                       |                                                             |
| Electrical Meter Reading and Generator                           | Meter Reading                                               |
| » Generator meter reading                                        | 2920                                                        |
| » Electrical meter reading                                       | 1660                                                        |
| Equipment replacement deta                                       | ails                                                        |
| Replacement of any Equipment by Agency                           | Yes                                                         |
| Name of the Equipment                                            | Head phone-05<br>,Head Phone<br>sharer-02<br>Ceiling Fan-01 |
| Theft/Damaged Equipmen                                           | it                                                          |
| Equipment theft/damage                                           | No                                                          |
| olf Yes; Name the Equipment                                      |                                                             |
| Lab Utilization details                                          |                                                             |
| No. of 9th Class students                                        | 140                                                         |
| 9th Class students attending ICT labs                            | 140                                                         |
| No. of 10th Class students                                       | 140                                                         |
| 10th Class students attending ICT labs                           | 140                                                         |
| No. of hours for the following month lab ha                      | as been utilized                                            |
| Month-1                                                          | October                                                     |
|                                                                  | OCTODE                                                      |
| Hours1                                                           | 56                                                          |
| Hours1<br>Month-2                                                |                                                             |
| \$440,444,444, property (440,444,444,444,444,444,444,444,444,444 | 56                                                          |

| » Hours3                                  | 52                                      |
|-------------------------------------------|-----------------------------------------|
| » Month-4                                 | January                                 |
| » Hours4                                  | 64                                      |
| » Month-5                                 | February                                |
| » Hours5                                  | 48                                      |
| » Month-6                                 | March                                   |
| » Hours6                                  | 62                                      |
| » Month-7                                 | April                                   |
| » Hours7                                  | 0                                       |
| Server & Node Downtime detail             | s                                       |
| » Server Downtime Complaint logged date1  |                                         |
| » Server Downtime Complaint Closure date1 |                                         |
| » Server Downtime Complaint logged date2  |                                         |
| » Server Downtime Complaint Closure date2 |                                         |
| » Server Downtime Complaint logged date3  |                                         |
| » Server Downtime Complaint Closure date3 |                                         |
| » No. of Non-working days in between      | 0                                       |
| » No. of working days in downtime         | 0                                       |
| Stand alone PC downtime detail            | S                                       |
| » PC downtime Complaint logged date1      | 25.20.00                                |
| » PC downtime Complaint Closure date1     |                                         |
| » PC downtime Complaint logged date2      |                                         |
| » PC downtime Complaint Closure date2     |                                         |
| » PC downtime Complaint logged date3      |                                         |
| » PC downtime Complaint Closure date3     |                                         |
| » No. of Non-working days in between      | 0                                       |
| » No. of working days in downtime         | 0                                       |
| UPS downtime details                      |                                         |
| » UPS downtime Complaint logged date1     |                                         |
| » UPS downtime Complaint Closure date1    |                                         |
| » UPS downtime Complaint logged date2     |                                         |
| » UPS downtime Complaint Closure date2    |                                         |
| » UPS downtime Complaint logged date3     |                                         |
| » UPS downtime Complaint Closure date3    |                                         |
| No. of Non-working days in between        | 0                                       |
| No. of working days in downtime           | 0                                       |
| Genset downtime details                   |                                         |
| » UPS downtime Complaint logged date1     |                                         |
| UPS downtime Complaint Closure date1      | *****                                   |
| UPS downtime Complaint logged date2       |                                         |
| UPS downtime Complaint Closure date2      |                                         |
| UPS downtime Complaint logged date3       | *************************************** |
| UPS downtime Complaint Closure date3      |                                         |
| No. of Non-working days in between        | 0                                       |

Signature of Head Masterial Street With Seal Lebada, Titilagarh, Bolangir (Odisha)